## **Codierung von Bildern und Grafiken**

## **Allgemeines**

Bilder können als **Pixelgrafiken**, bei denen das Bild in einzelne Elemente namens **Pixel** (für picture element) zerlegt wird, oder als **Vektorgrafiken**, bei denen die Bildinformationen durch geometrische Objekte codiert werden, gespeichert werden. Beim Vergrößern einer Pixelgrafik werden die einzelnen Pixel sichtbar, wohingegen die Vektorgrafik "glatt" bleibt:

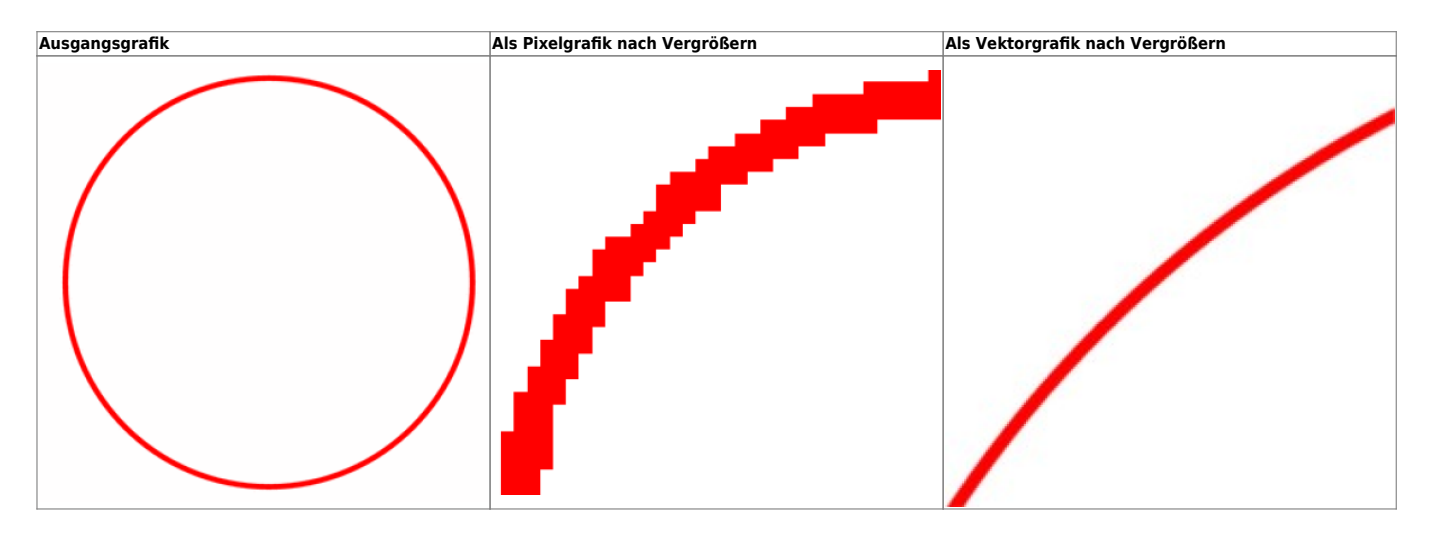

Bei **verlustbehafteten** Bildformaten gehen gegenüber **verlustfreien** Bildformaten Bildinformationen zugunsten des Speicherplatzes verloren. Zusätzlich ist bei beiden Formatarten oftmals **Kompression** möglich.

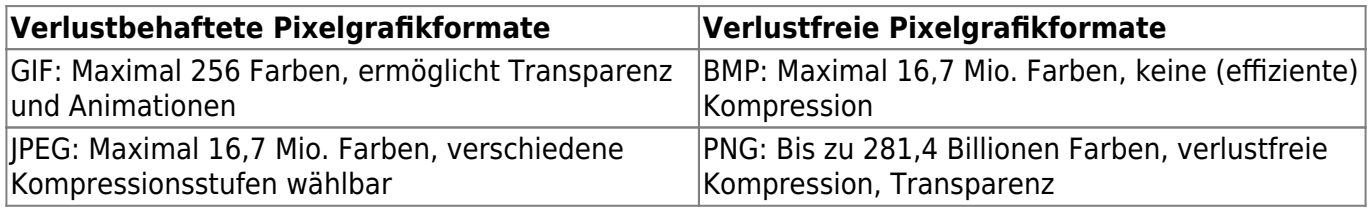

## **Erinnerung an die Mittelstufe: Schwarz-Weiß Bilder als PBM**

From: <https://info-bw.de/> -

Permanent link: **<https://info-bw.de/faecher:informatik:oberstufe:codierung:bilder:start?rev=1663782873>**

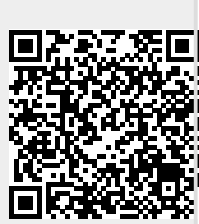

Last update: **21.09.2022 17:54**